## **LMDZ – bref historique**

Les pionniers : les années 60-70. Robert Sadourny et Phu Le Van (Sadourny, 1975)

Le modèle LMD5/LMD6 : années 90-95 (Laval, 1981)

1985 : Réécriture d'un noyau dynamique « modulaire » avec zooom (le précédent Avait été écrit sur cartes perforées avec une mémoire très réduite)

1990 : versions pour mars, Titan, version générique planéto 20 paramètres

1992 : décision de développer le modèle terrestre sur la base de cette Nouvelle dynamique, en portant la « physique » de LMD5/6

1995-1999 : transport des espèces traces

2005 : première partcipation à CMIP avec LMDZ

2007 : montée en puissance sur l'organisation autour de LMDZ (web, réunions régulières, Svn, …)

2011 : version nouvelle physique (10 ans de recherche) et nouvelle participation à CMIP

**Quelques aspects relatifs à la « dynamique » de LMDZ**

- **1. Grille**
	- **La grille décalée et l'interface physique dynamique**
	- **Le zoom**
	- **Le guidage**
	- **La grille verticale**
- **2. Schéma temporel et filtre**
	- **Les schémas temporels sur un cas 0D**
	- **Le schéma Matsuno/Leapfrog**
	- **Critère CFL et filtrage longitudinal**
- **3. Dissipation**
	- **Principe de la dissipation en 1D La séparation des opérateurs**
	- **Contraintes sur le pas de temps.**

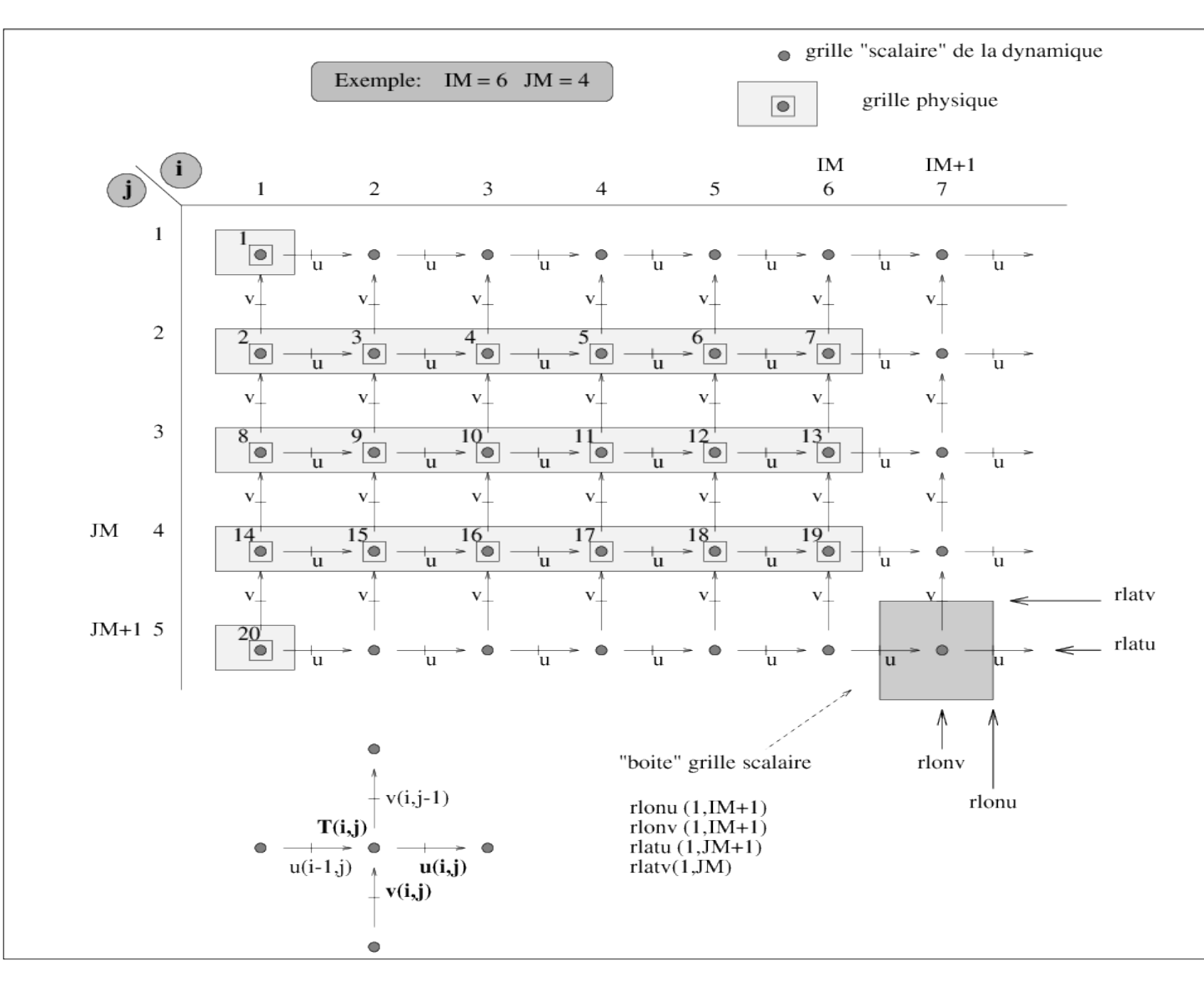

iim, jjm, llm

## Définis À la compilation

FIG. 2.2 – Grilles dynamique et physique pour une resolution horizontale  $6 \times 7$ . Dans la dynamique (mais pas dans la physique) Les vents u et v sont sur une grille dynamique décalée. Les autres variables sont sur la grille "scalaire" dynamique. La physique utilise cette même grille scalaire pour toutes les variables, sauf que les points sont indexés en 1 seul vecteur contenant NGRID=2+(JM-1)×IM points en comptant à partir du pôle nord. NB. Dans le programme fortran, on utilise les variables suivantes :  $i$  im= IM, i ip1=IM+1,  $j$  $jm=JM$ ,  $j$  $j$  $pl=JM+1$ .

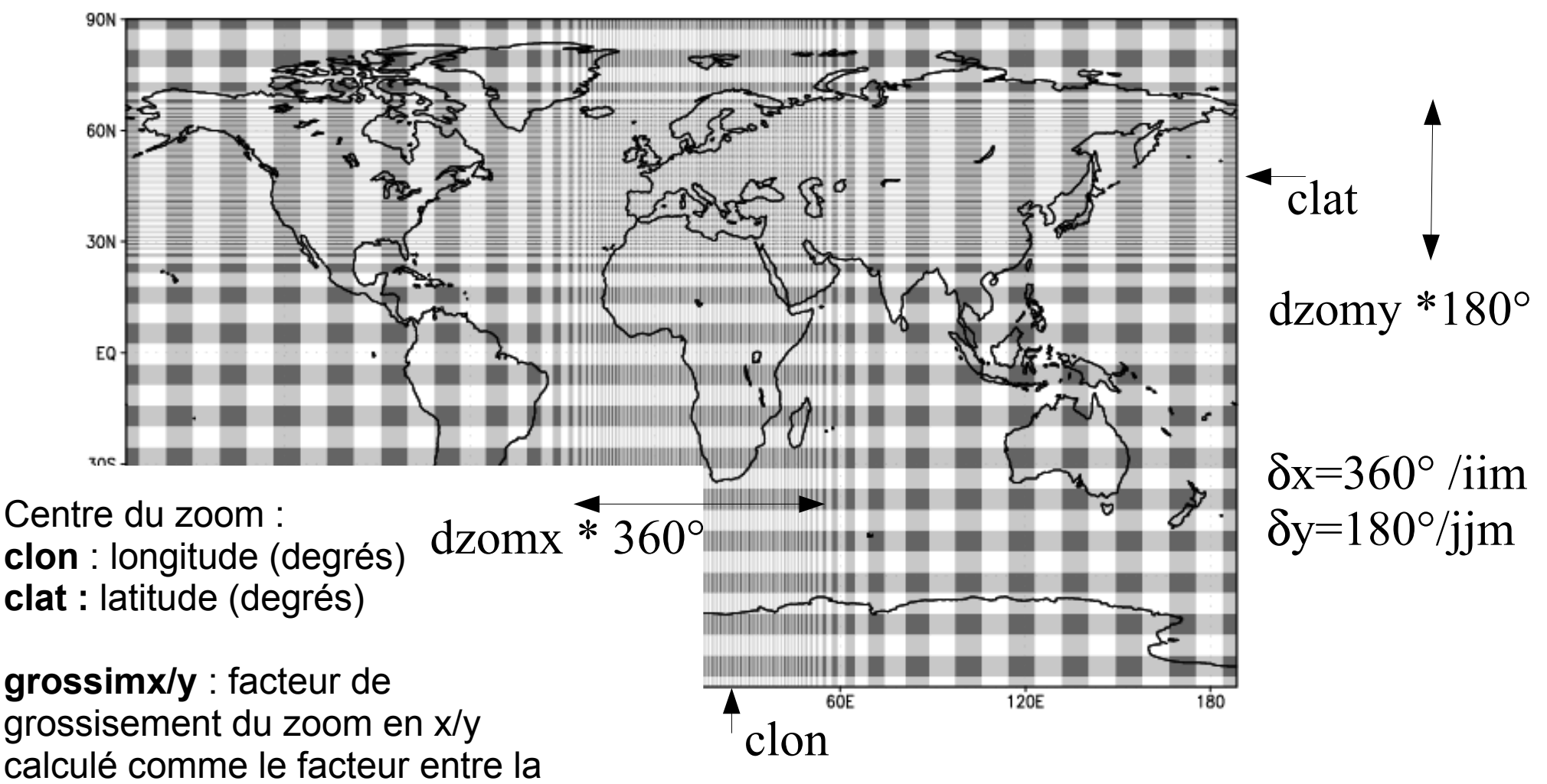

Taille de la maille la plus fine et la maille de la grille régulière équivalente (avec le même nombre de point).

**dzoomx/y** : fraction de la grille dans laquelle la grille est rafinée.

<http://lmdz.lmd.jussieu.fr/developpeurs/notes-techniques>

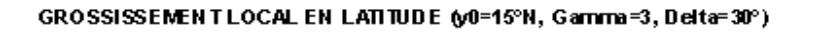

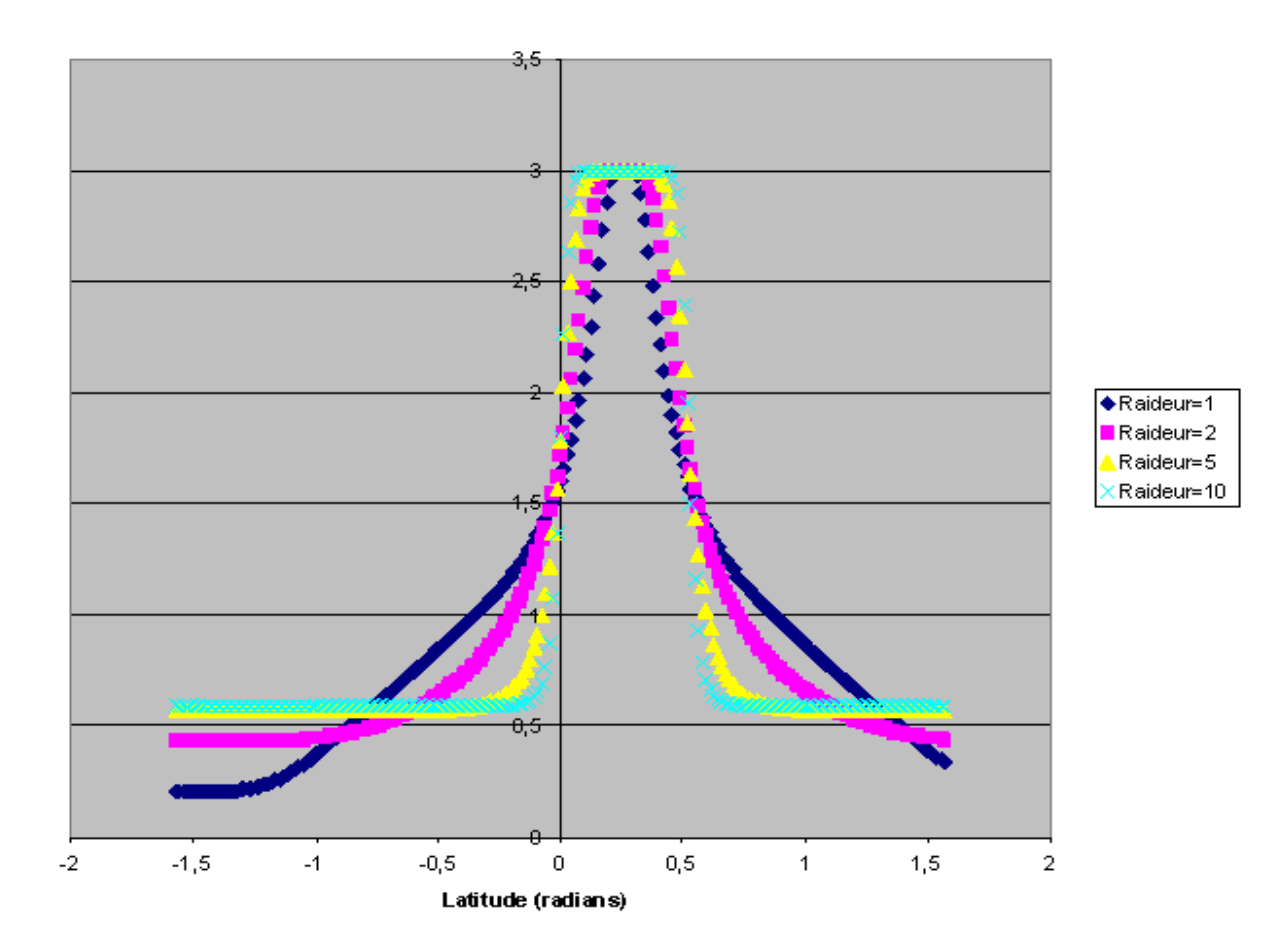

Centre du zoom : **clon** : longitude (degrés) **clat :** latitude (degrés)

**grossimx/y** : facteur de grossisement du zoom en x/y calculé comme le facteur entre la

Taille de la maille la plus fine et la maille de la grille régulière équivalente (avec le même nombre de point).

**dzoomx/y** : fraction de la grille dans laquelle la grille est rafinée.

**taux/y** : « raideur » du zoom en x ou y.

<http://lmdz.lmd.jussieu.fr/developpeurs/notes-techniques>

## Le guidage : Rappel vers les champs des analyses

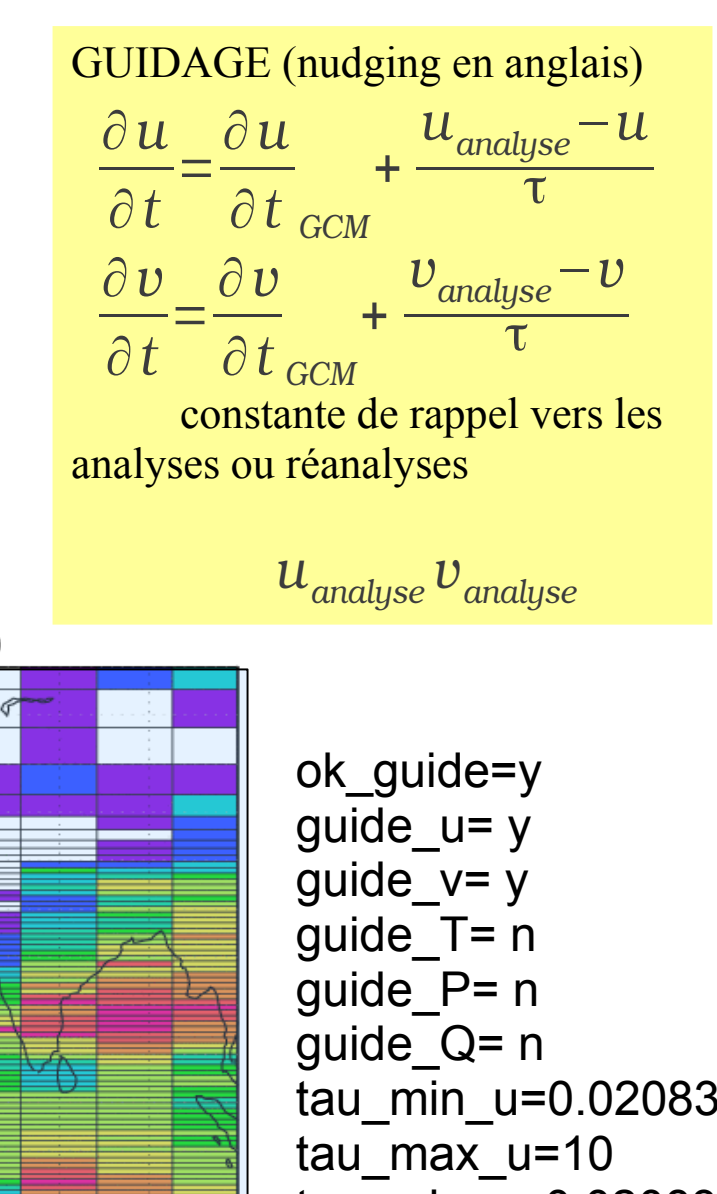

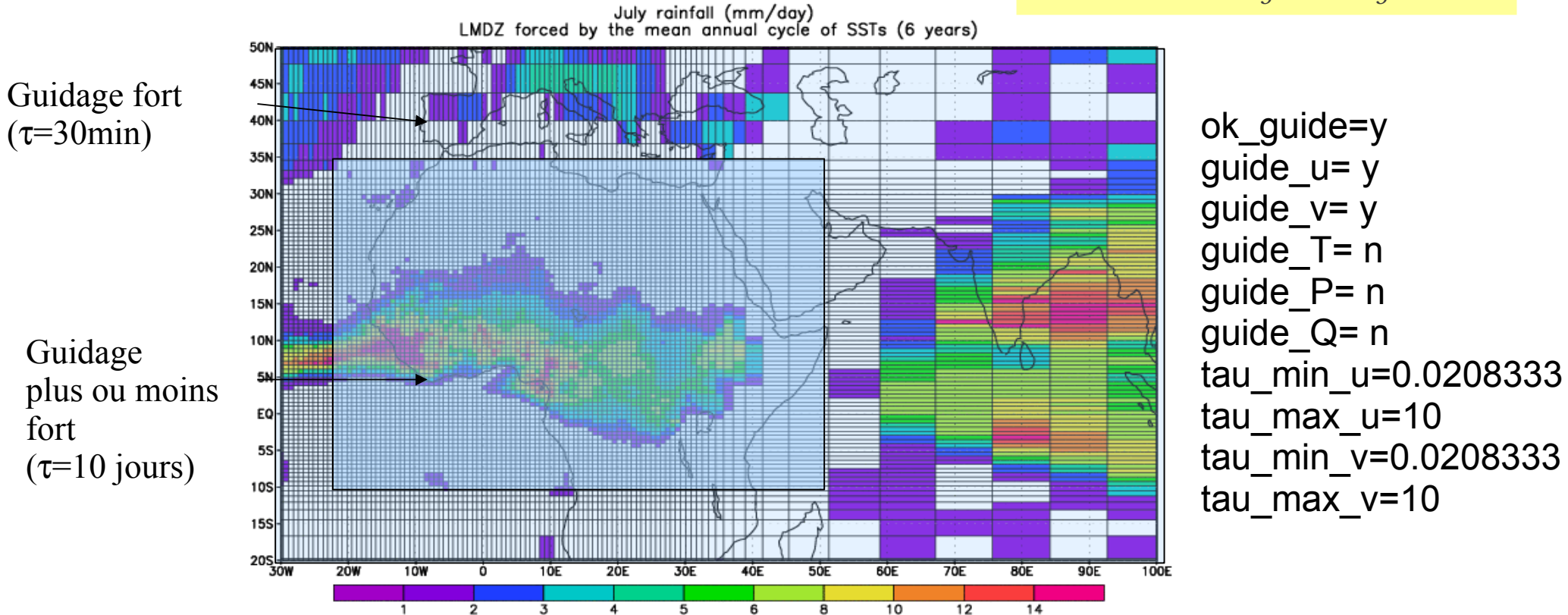

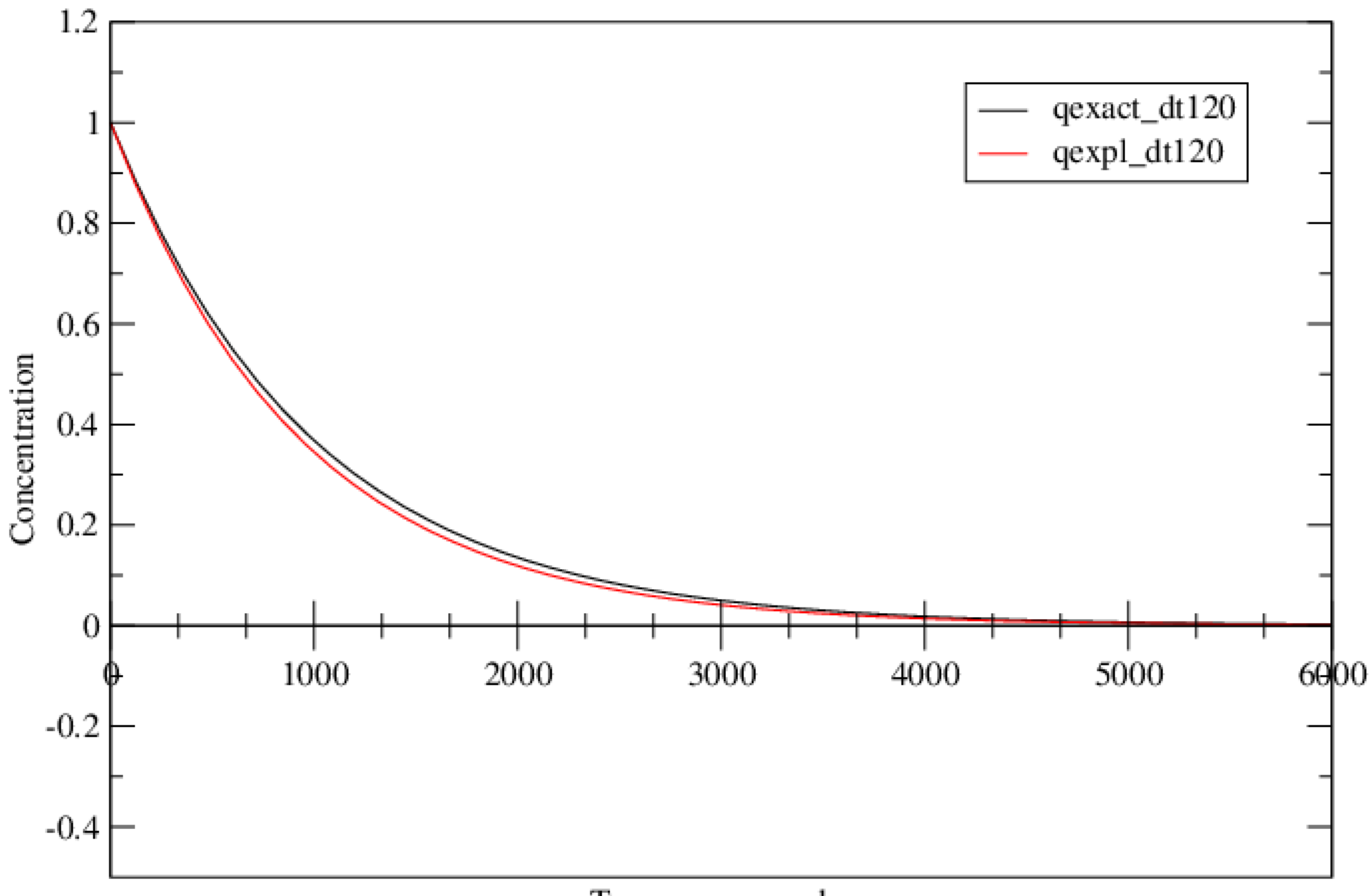

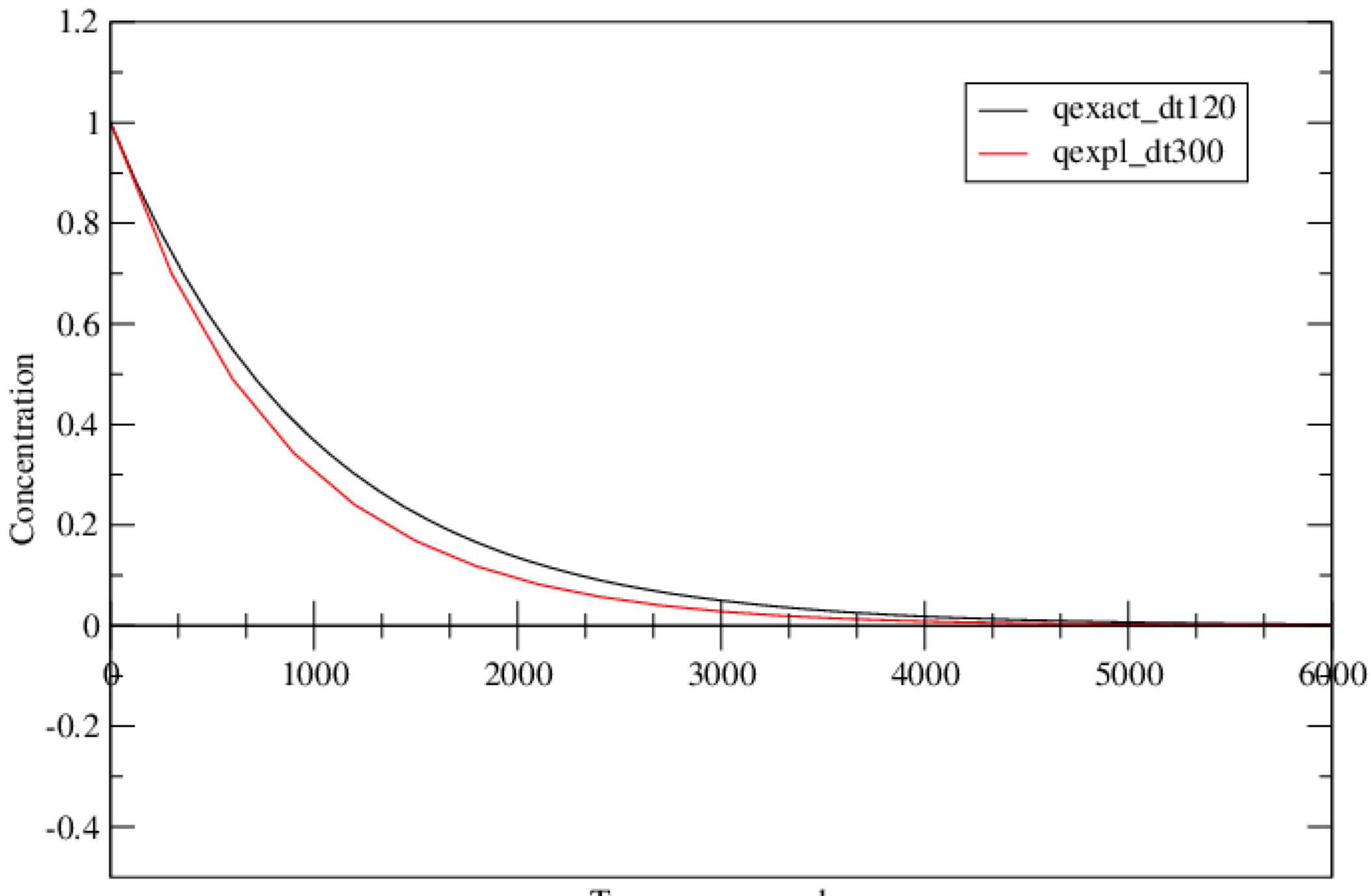

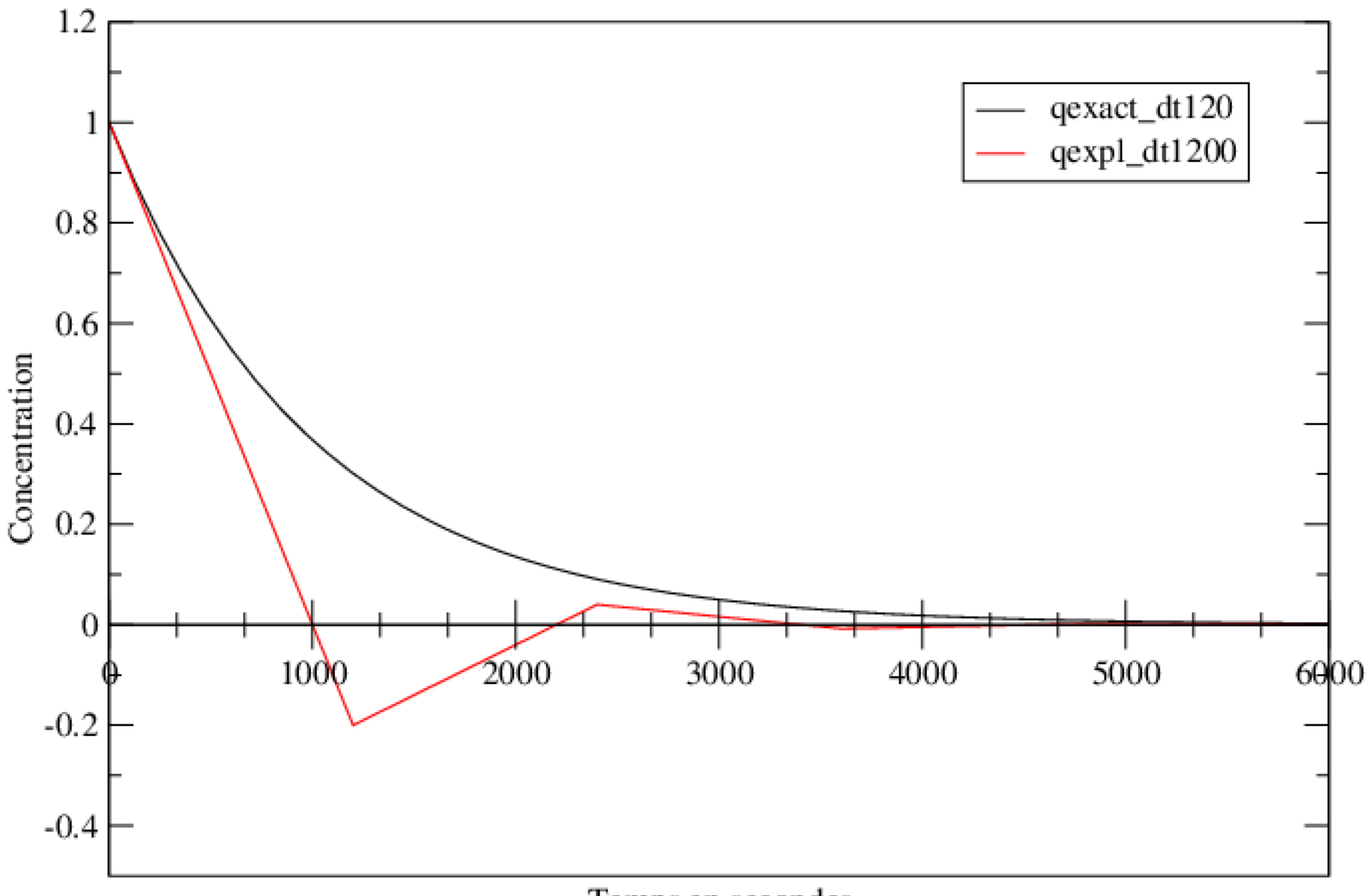

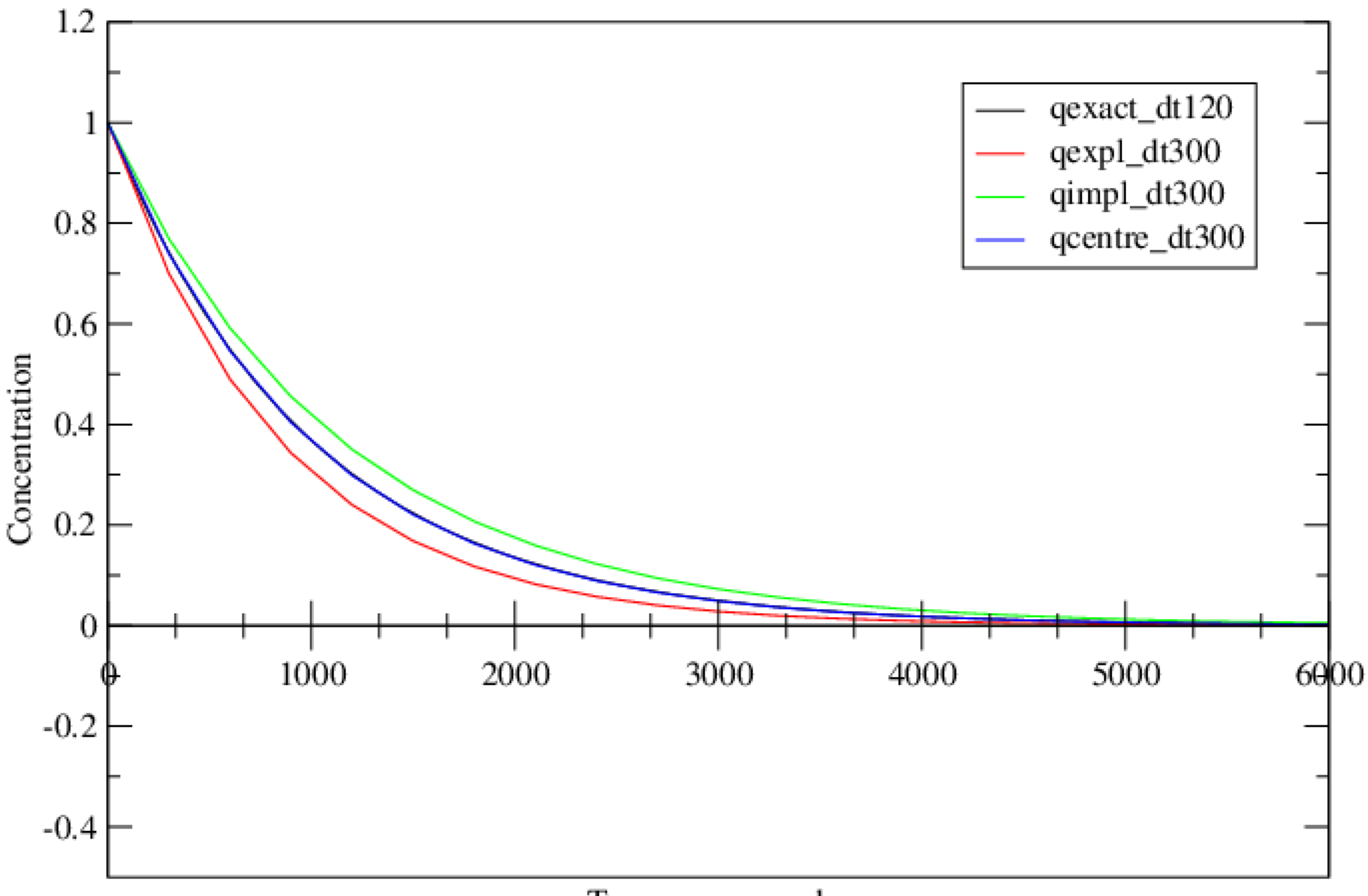

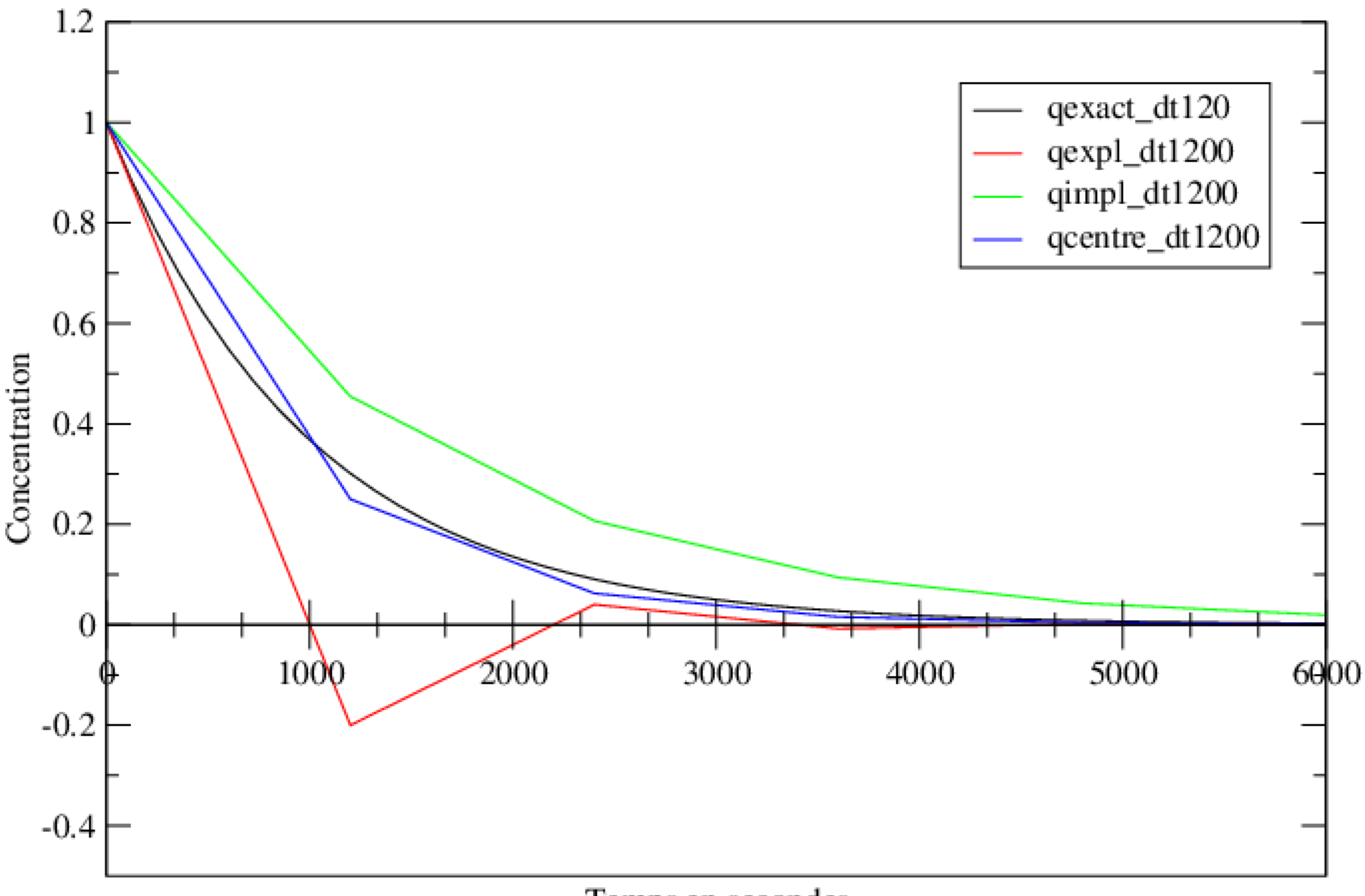

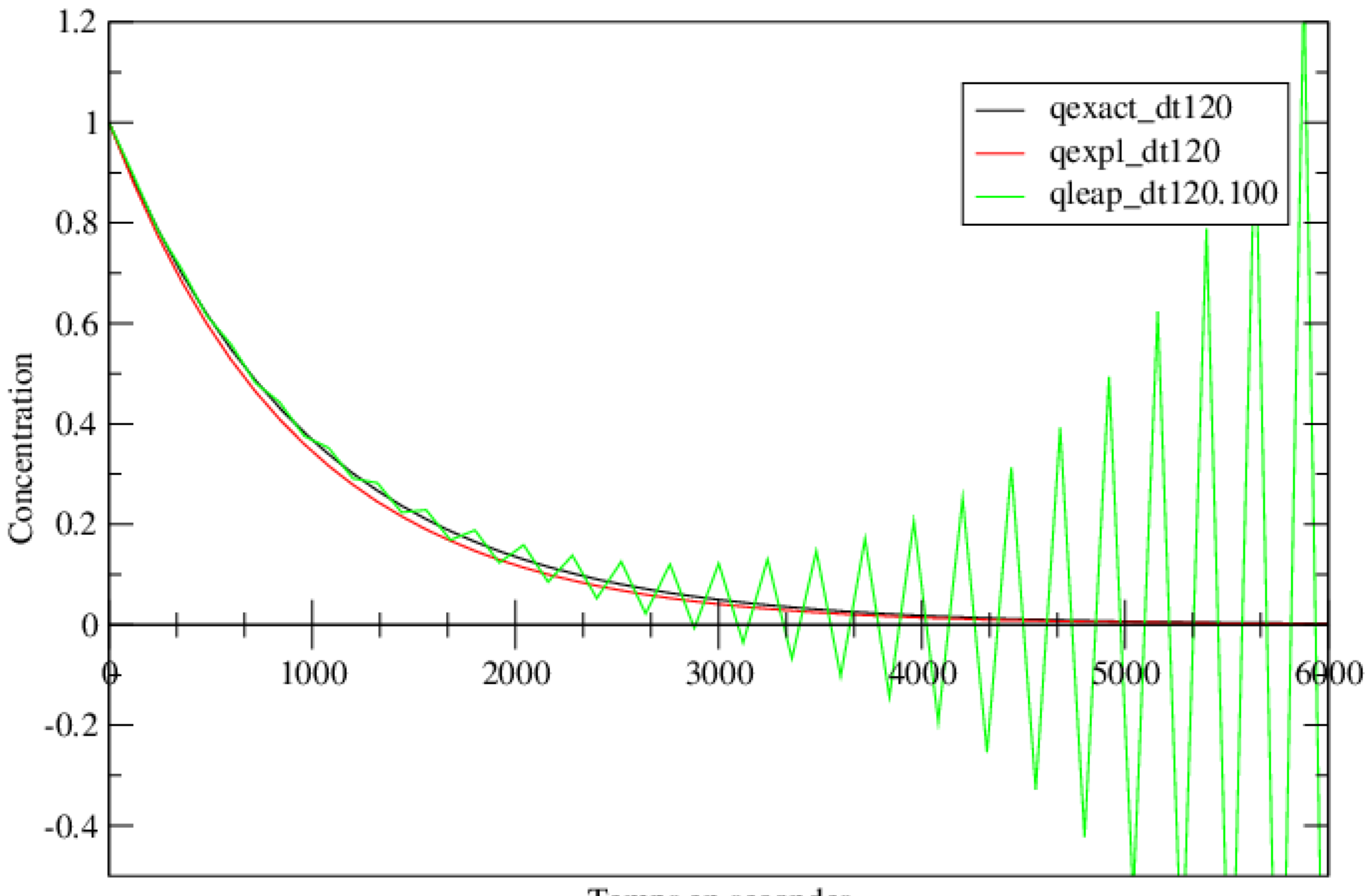

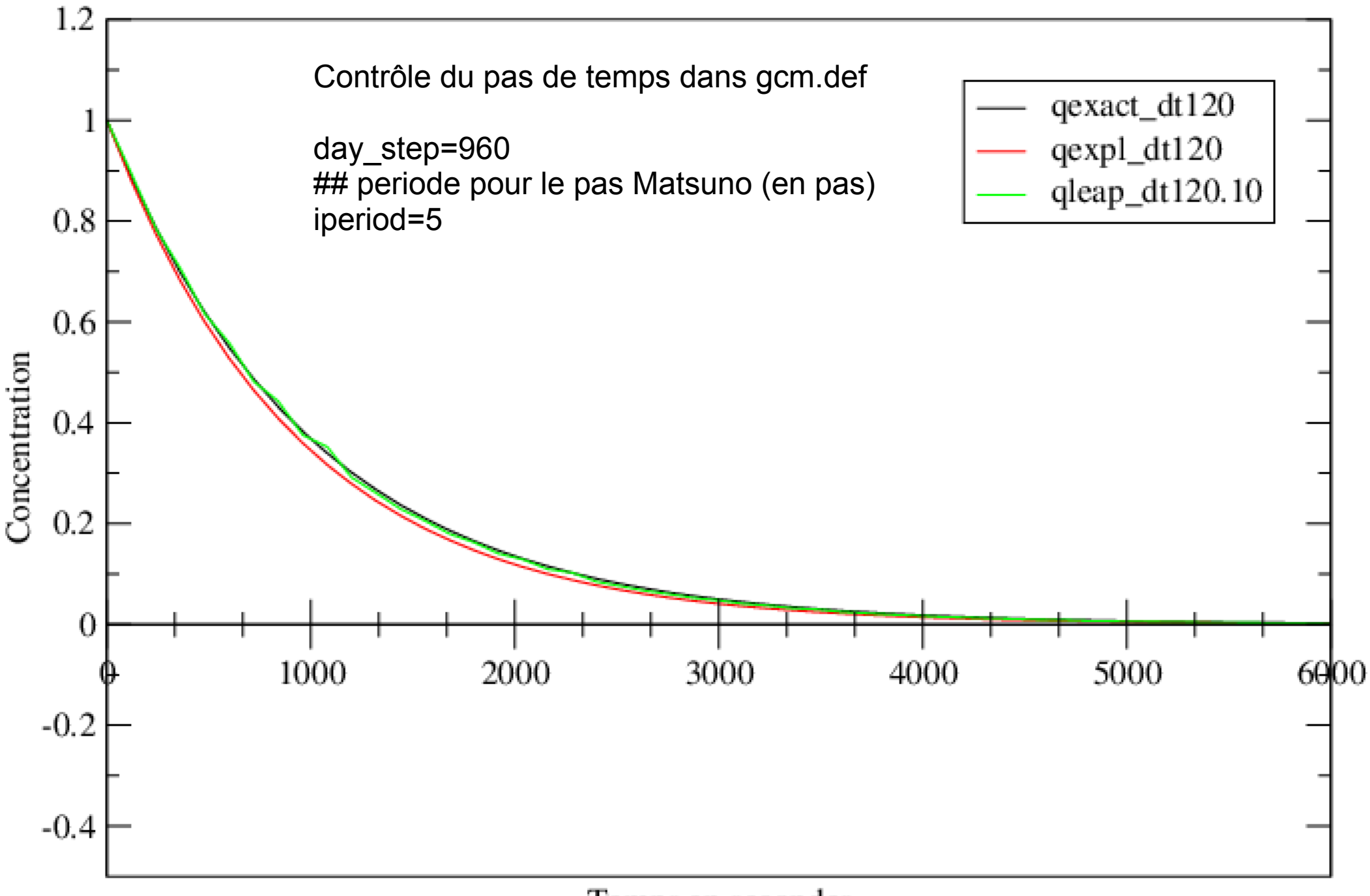

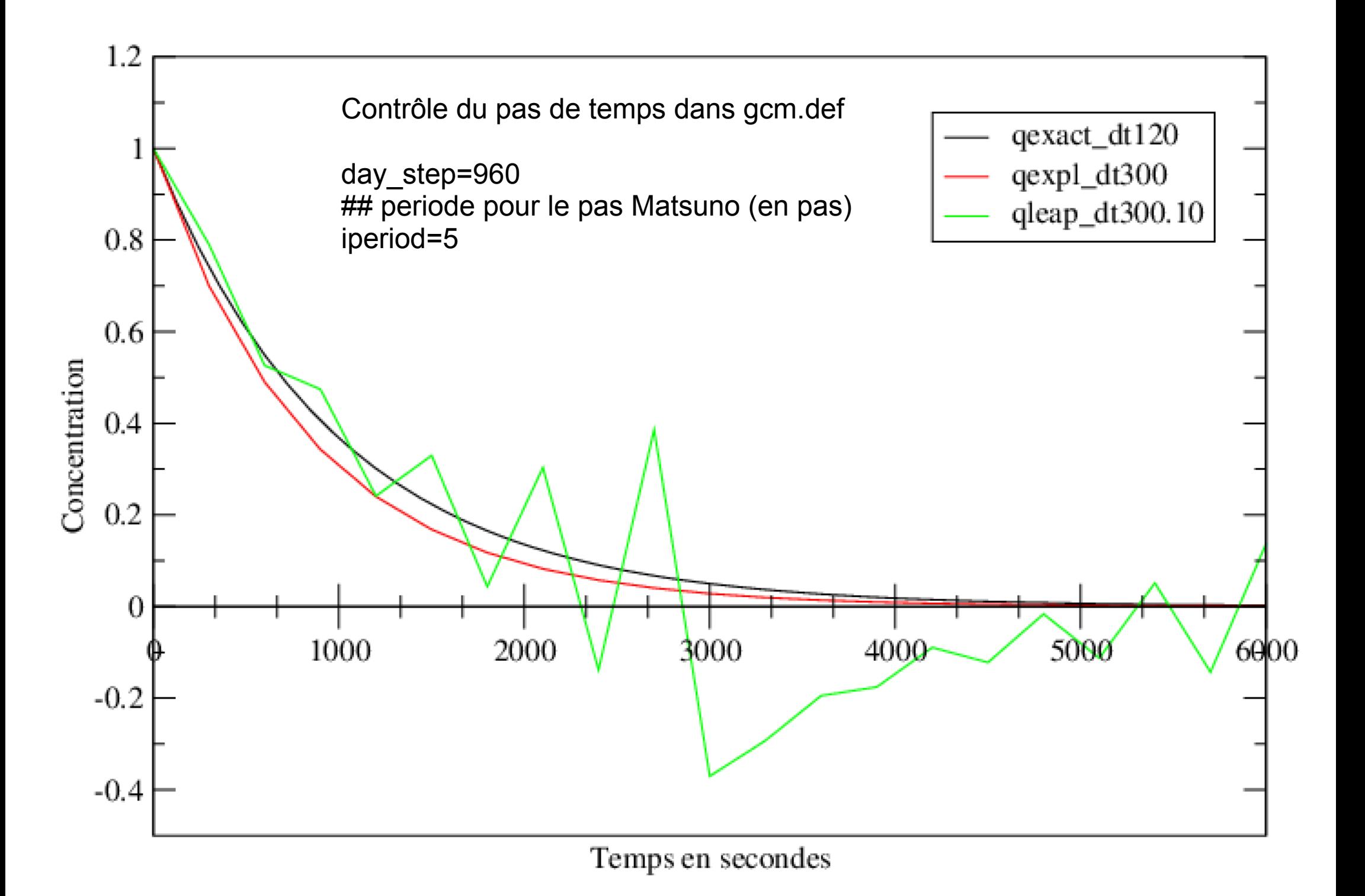

Contrôle de la dissipation dans gcm.def

## periode de la dissipation (en pas)

idissip=5

## choix de l'operateur de dissipation (star ou non star) lstardis=y

## nombre d'iterations de l'operateur de dissipation gradiv nitergdiv=1

## nombre d'iterations de l'operateur de dissipation nxgradrot nitergrot=2

## nombre d'iterations de l'operateur de dissipation divgrad niterh=2

## temps de dissipation des plus petites long.d ondes pour u,v (gradiv) tetagdiv=5400.

## temps de dissipation des plus petites long.d ondes pour u,v(nxgradrot) tetagrot=5400.

## temps de dissipation des plus petites long.d ondes pour h (divgrad) tetatemp=5400.

## Exemple de réglage de gcm.def Simulations de test de sensibilité à la résolution horizontales (Foujols et al.) http://forge.ipsl.jussieu.fr/igcmg/wiki/ResolutionIPSLCM4\_v2

Tableau récapitulatif des différences entre résolutions et avec le couplé standard

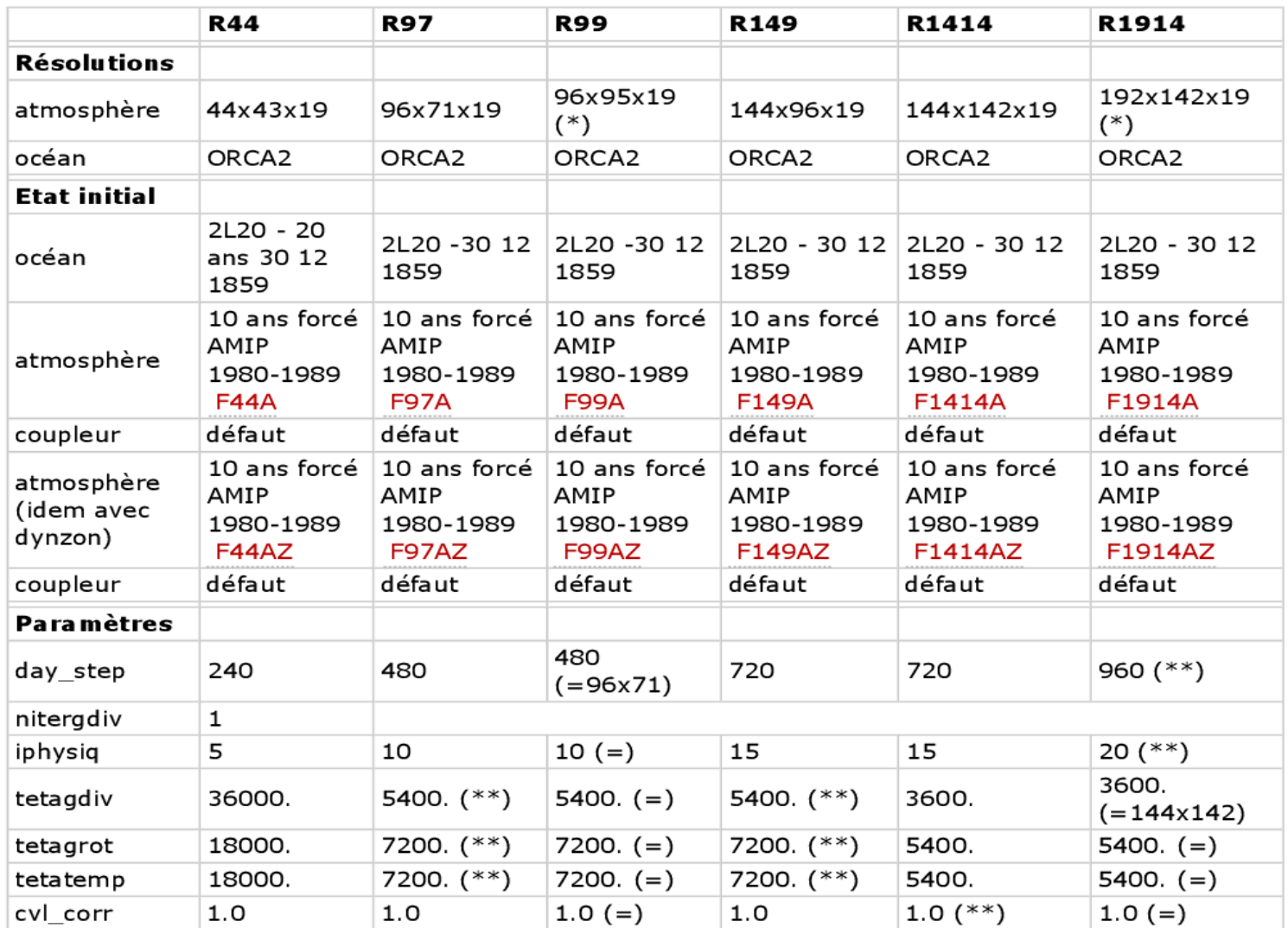